# Werkzeug-Identifikationssysteme

**INH HIM** 

H

Der Standard von Liebherr

## EBHERR

Liebherr-Verzahntechnik GmbH

M.

# 1 Grundlagen

--- Die Liebherr Verzahntechnik GmbH kann generell Werkzeug-Identifikationssysteme gemäß Kundenwunsch realisieren und die auf den Datenträgern zu speichernden Daten konfigurieren. Bei individuellen Hard- und Software-Lösungen ist dies allerdings immer mit einem spezifisch abzuschätzenden Mehraufwand verbunden.

Gegenüber diesen kundenspezifischen Lösungen beschreibt dieses Dokument die kostengünstigere Liebherr-Standard-Lösung.

# 2 Hardware-Voraussetzungen

en Maria III.<br>Zur Installation und Ausführung der Funktion werden folgende Voraussetzungen benötigt:<br>.

- RFID-System der Fa. Balluff bestehend aus:
	- Auswerteeinheit: BIS C-6008-048-650-06-ST23 BIS00K
	- Schreib-/Lesekopf: BIS C-300-PU1-10 BIS00P6
	- Handgriff: BIS C-300-HG1 BAM012A
- Werkzeughalter, auf denen ein Codeträger der Fa. Balluff montiert ist:
	- Codeträger: BIS015W (1023 Byte)

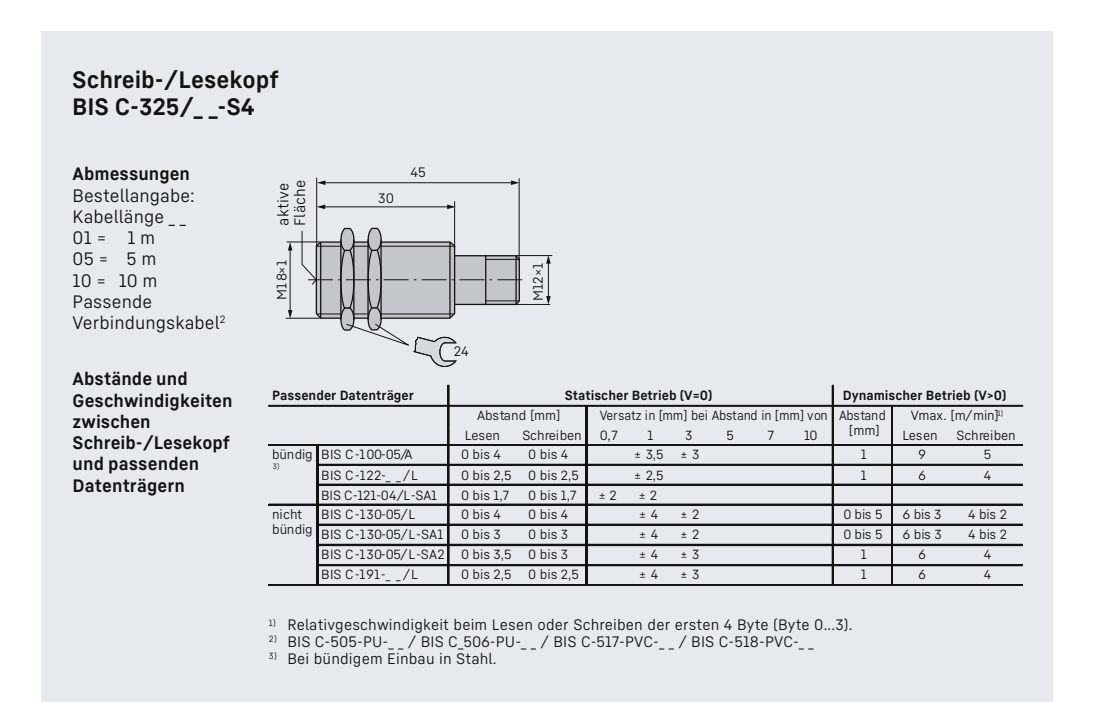

Bild 2.1: Abstände zwischen Codeträger und Auswerteeinheit

# 3 Anbringung des Codeträgers auf den Werkzeugen

--- Zur Verwendung des Werkzeugidentifikationssystems können Codeträger vom Typ BIS015W der Fa. Balluff verwendet werden. Diese müssen auf dem Werkzeughalter nach Vorgabe von Liebherr für den jeweiligen Haltertyp angebracht sein, vgl. Beispiel in Bild 3.1.

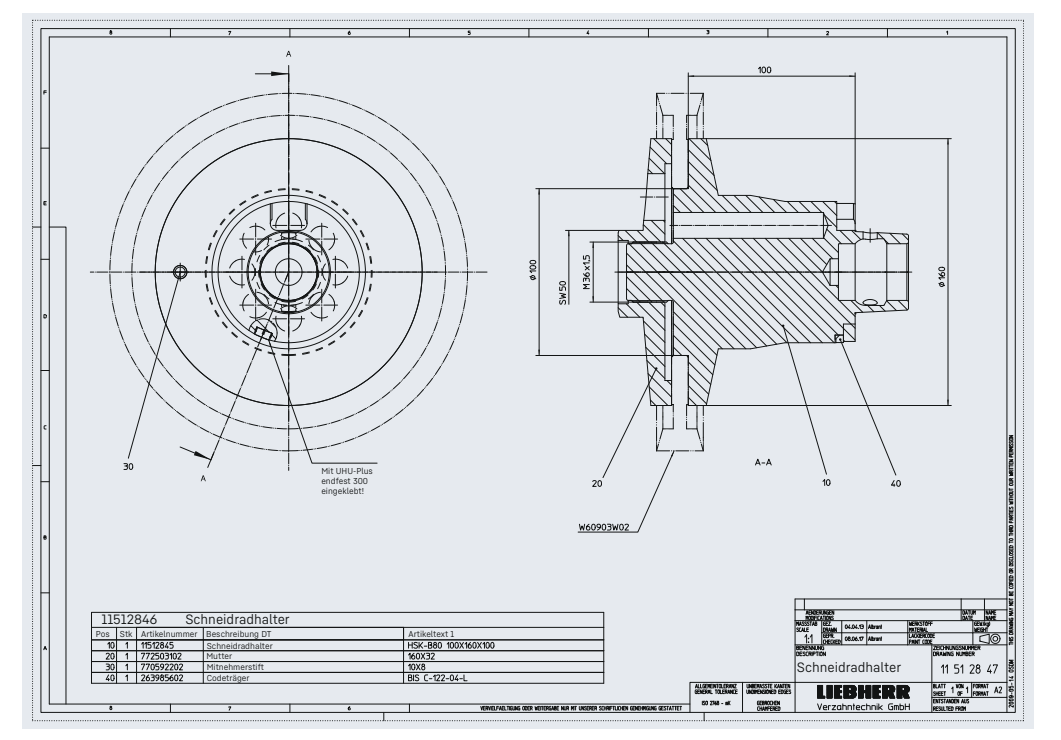

Bild 3.1: Position zur Anbringung des Werkzeughalters auf einem HSK-B80-Halter.

# 4 Liebherr-Standard Datenstruktur auf den Codeträgern

en die Daten voorden als binäre Struktur auf den Codeträger geschrieben, wobei Zahlenwerte<br>Die Daten werden als binäre Struktur auf den Codeträger geschrieben, wobei Zahlenwerte im Little Endian Format gespeichert werden. Da die Datenkapazität des Codeträgers beim Lesen/Schreiben nicht bekannt ist (z.B. BIS\_C), werden immer zuerst Kopfdaten (Header) und danach die Nutzdaten (Payload) gelesen bzw. geschrieben. Im Kopf steht mindestens die Anzahl der Kopfdaten und der Nutzdaten (also mindestens 4 Bytes):

#### Kopfdaten

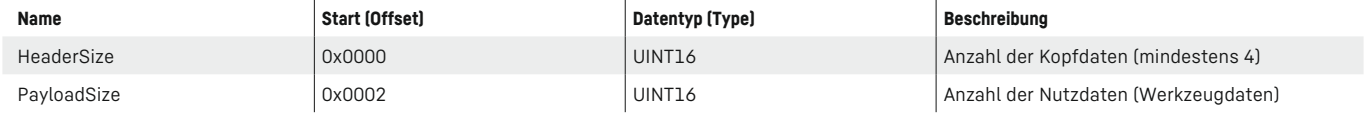

Auf den Kopfdaten folgen direkt die Nutzdaten (Werkzeugdaten). Dabei haben die Definitionen der Einzel-Werkzeuge abhängig von ihrem Typ unterschiedliche Strukturen. Die Daten werden immer als Tupel (Variable / Länge des Datentyps / Wert) gespeichert. Jede Variable hat eine global eindeutige ID vom Typ UINT8. Die Länge ist jeweils als vorzeichenloses Byte (UINT8) gespeichert und legt die Anzahl der verwendeten Bytes fest. Die Tupel werden in Abschnitten auf den Codeträger geschrieben. Der erste Abschnitt enthält dabei immer die Daten, die sich auf das Gesamtwerkzeug beziehen. Die darauffolgenden Abschnitte beziehen sich dann auf die darauf montierten Einzelwerkzeuge, also:

#### – Daten des Gesamtwerkzeugs

- Daten Einzelwerkzeug 1
- Daten Einzelwerkzeug 2
- Daten Einzelwerkzeug 3

Die Reihenfolge der Einzelwerkzeuge muss nicht der geometrischen Anordnung auf dem Werkzeughalter entsprechen.

Es werden keine Informationen zu Distanzringen erfasst.

Alle Daten die auf dem Codeträger gespeichert sind, müssen im metrischen Format geschrieben werden. Die Reihenfolge der Daten-Tupel innerhalb eines Abschnitts ist beliebig. Die LHGearTec liest grundsätzlich alle Daten des Codeträgers aus, verarbeitet aber Einträge nicht, die sie nicht braucht bzw. nicht kennt (etwa, wenn der Codeträger von einer neueren Version der LHGear-Tec mit erweiterten Daten beschrieben wurde).

Beim Schreiben wird der gesamte zuvor gelesen Datensatz (inkl. der nicht verarbeiteten Daten) zurückgeschrieben. Datenfelder, die in dem ursprünglichen Datensatz nicht vorhanden waren, werden nicht hinzugefügt, um zu vermeiden, dass beim Erreichen der Speichergrenze des Codeträgers ggf. nicht mehr die gleiche Anzahl an Einzelwerkzeugen auf den Codeträger geschrieben werden können. Soll der Codeträger auf dem Versionsstand der LHGearTec vollständig (d.h. mit allen ggf. neu hinzukommenden Daten) beschrieben werden, so muss dies explizit durch eine Nutzerinteraktion geschehen.

#### **Die Daten-Tupel sind wie folgt definiert.**

Gesamtwerkzeug

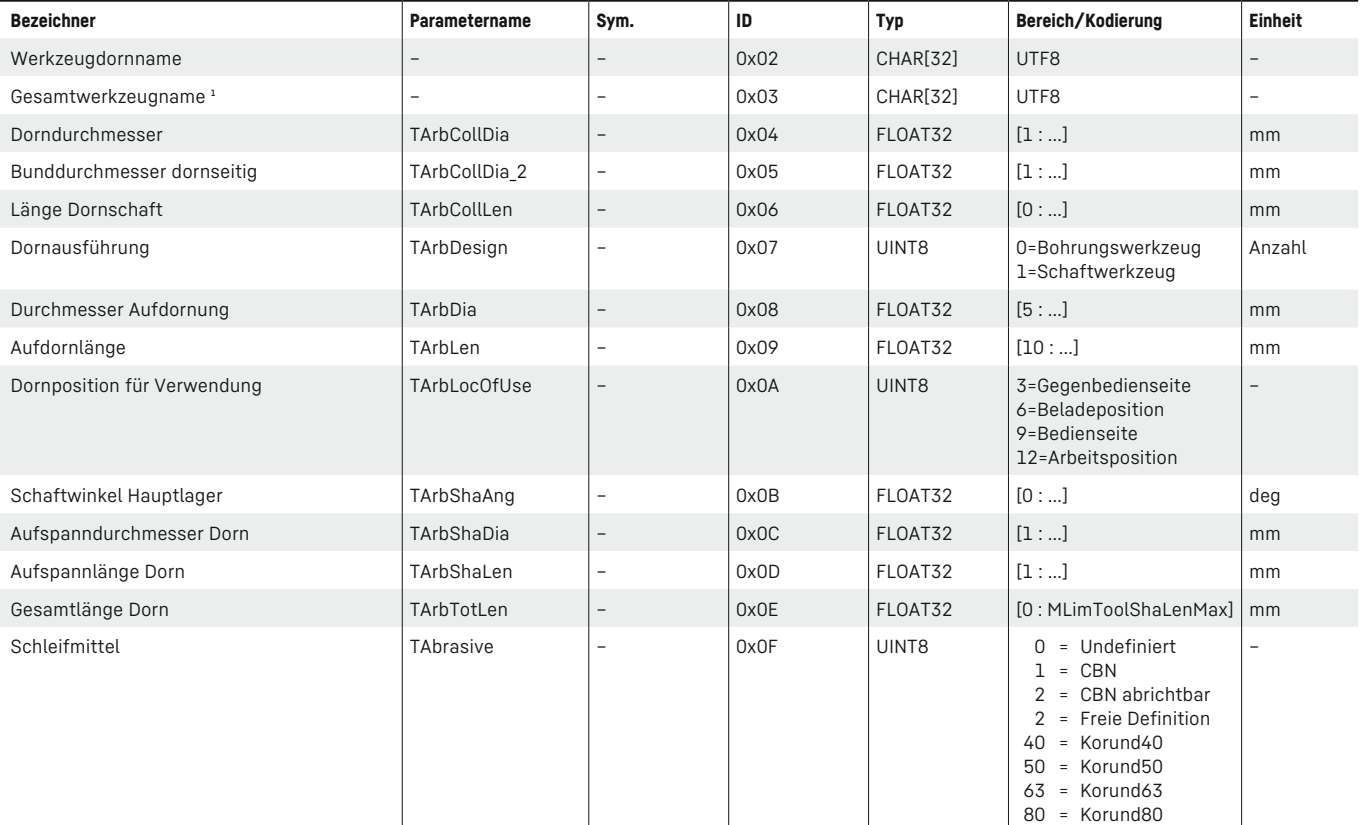

100 = Korund100

## Einzelwerkzeug (Basisdaten)

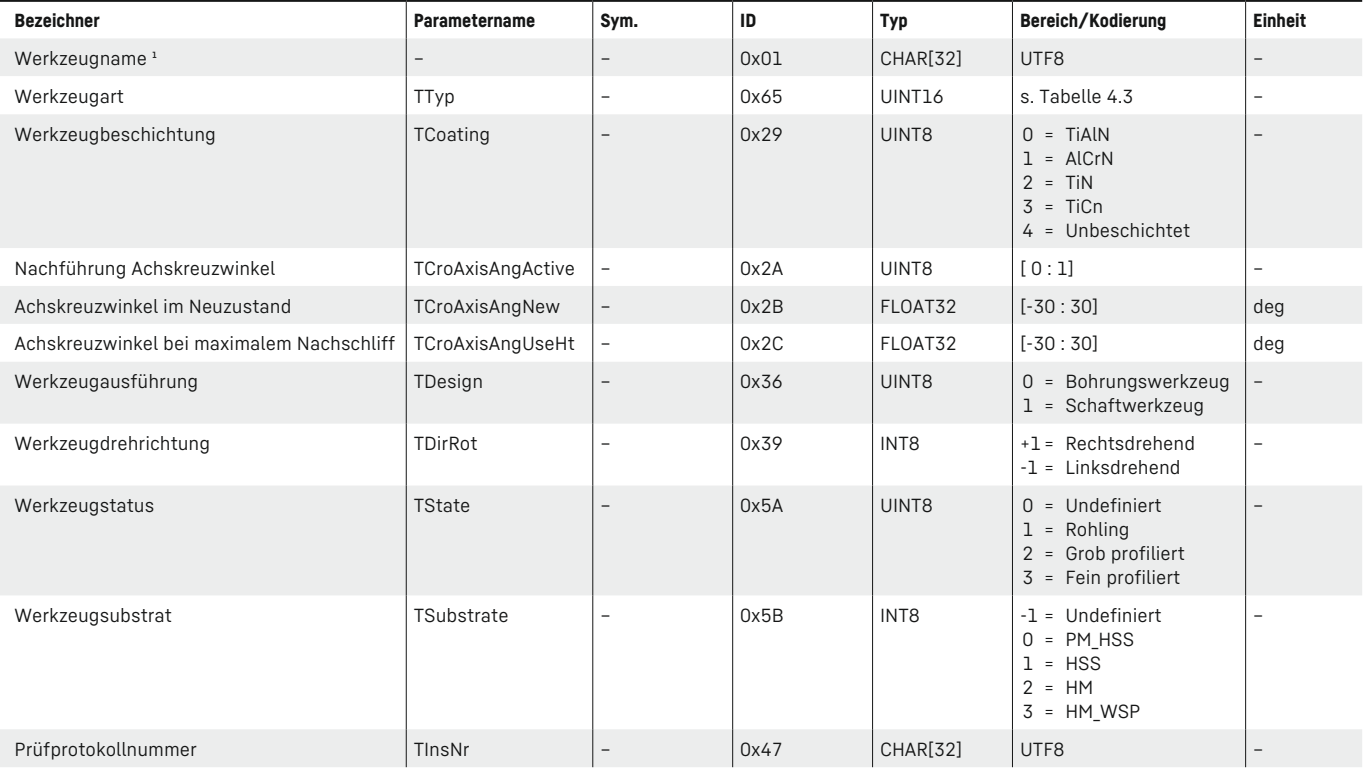

## Einzelwerkzeug (Geometrie)

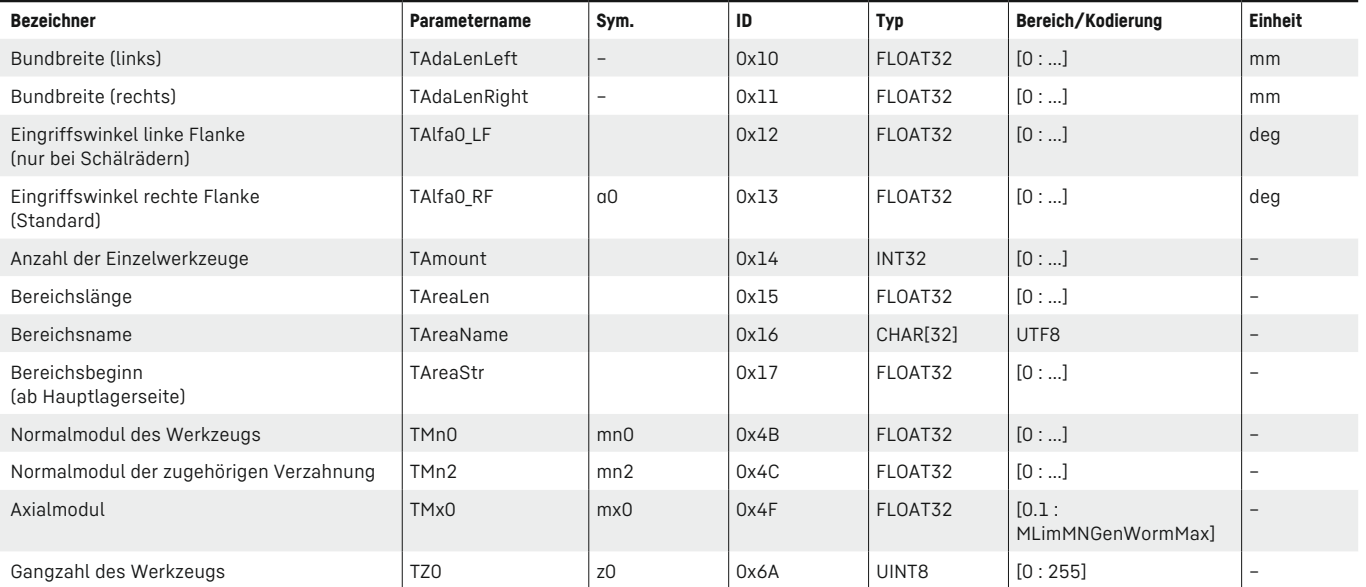

## Einzelwerkzeug (Geometrie)

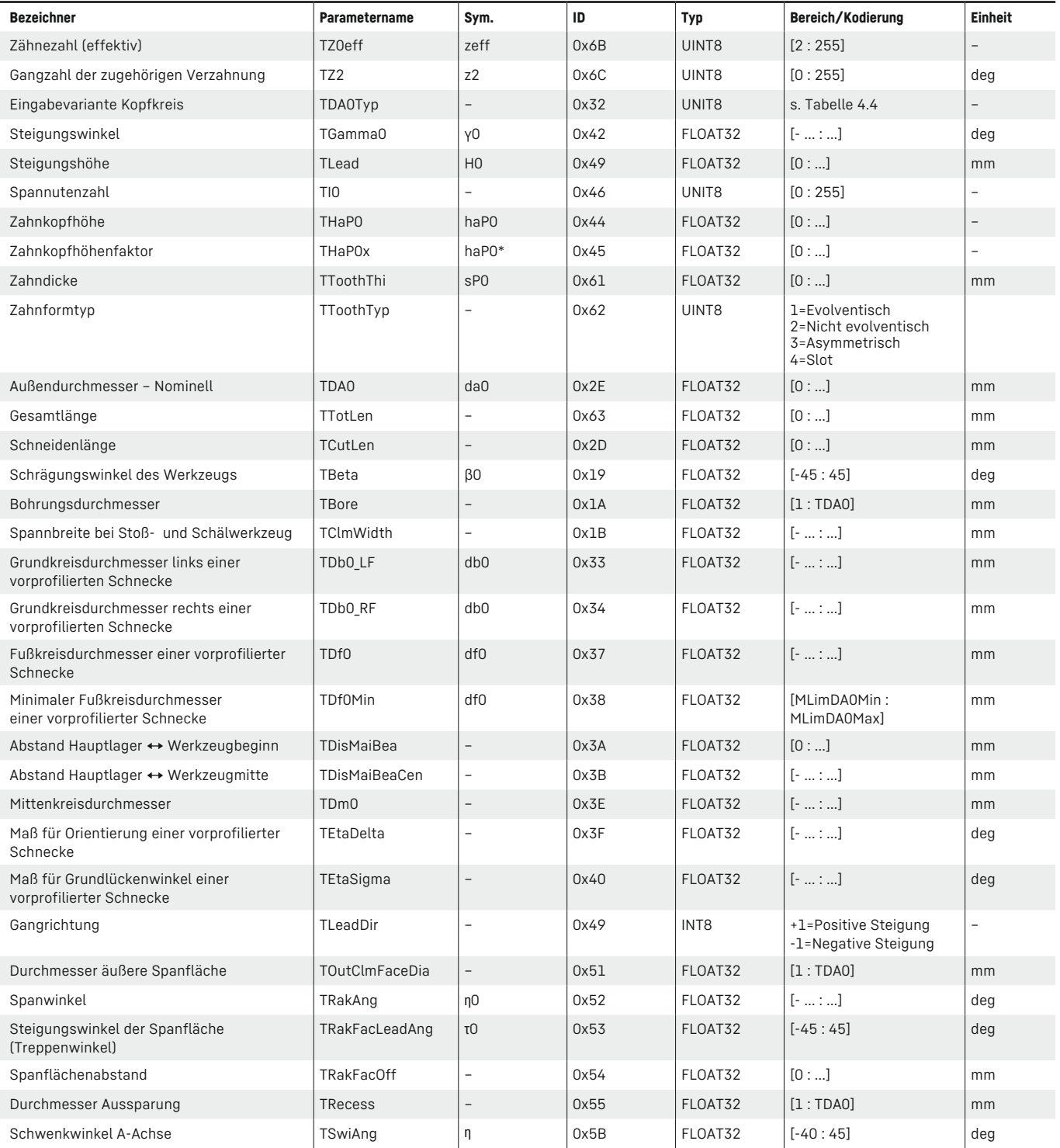

## Schneckenradfräser angespitzt

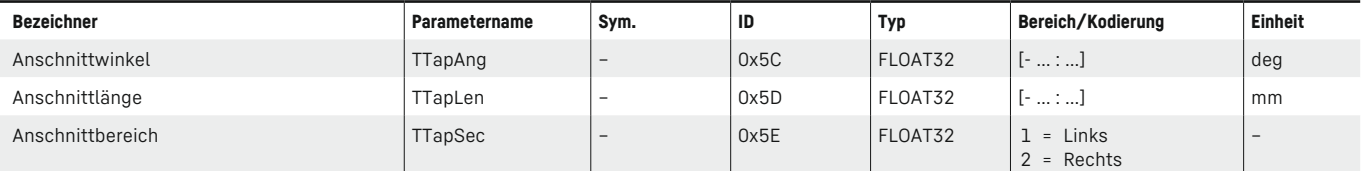

### Schäl- und Schneidrad

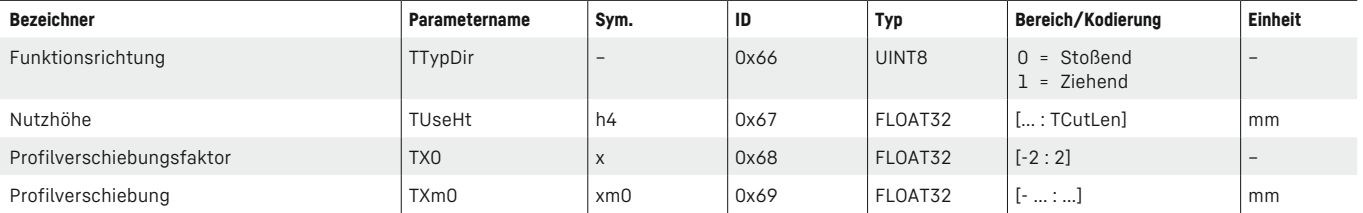

### Verschleiß

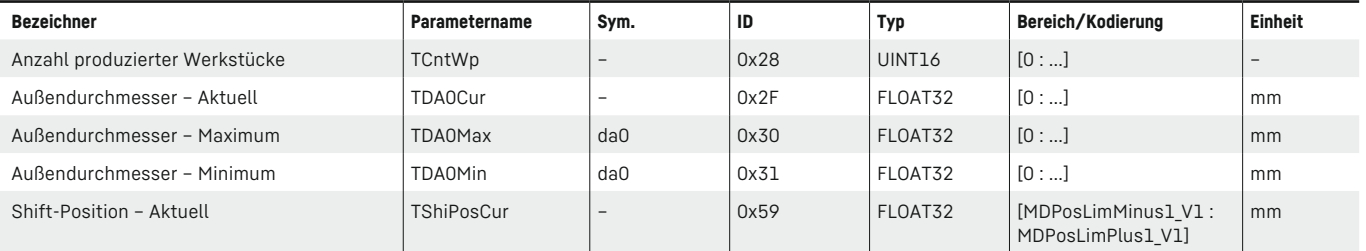

## Defekte Werkzeugbereiche

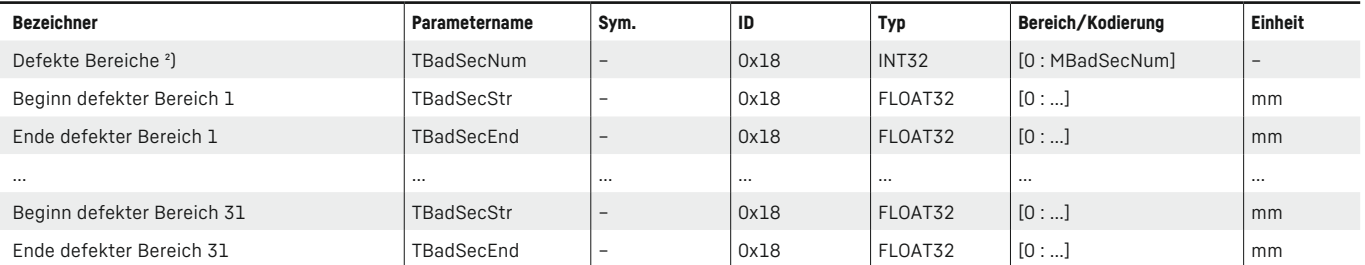

#### Referenzzahn

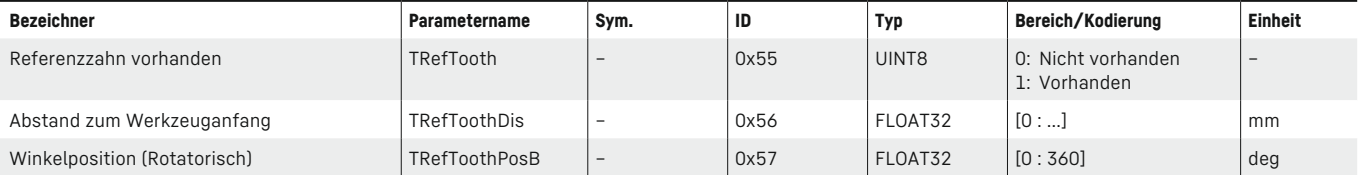

#### Chamfern

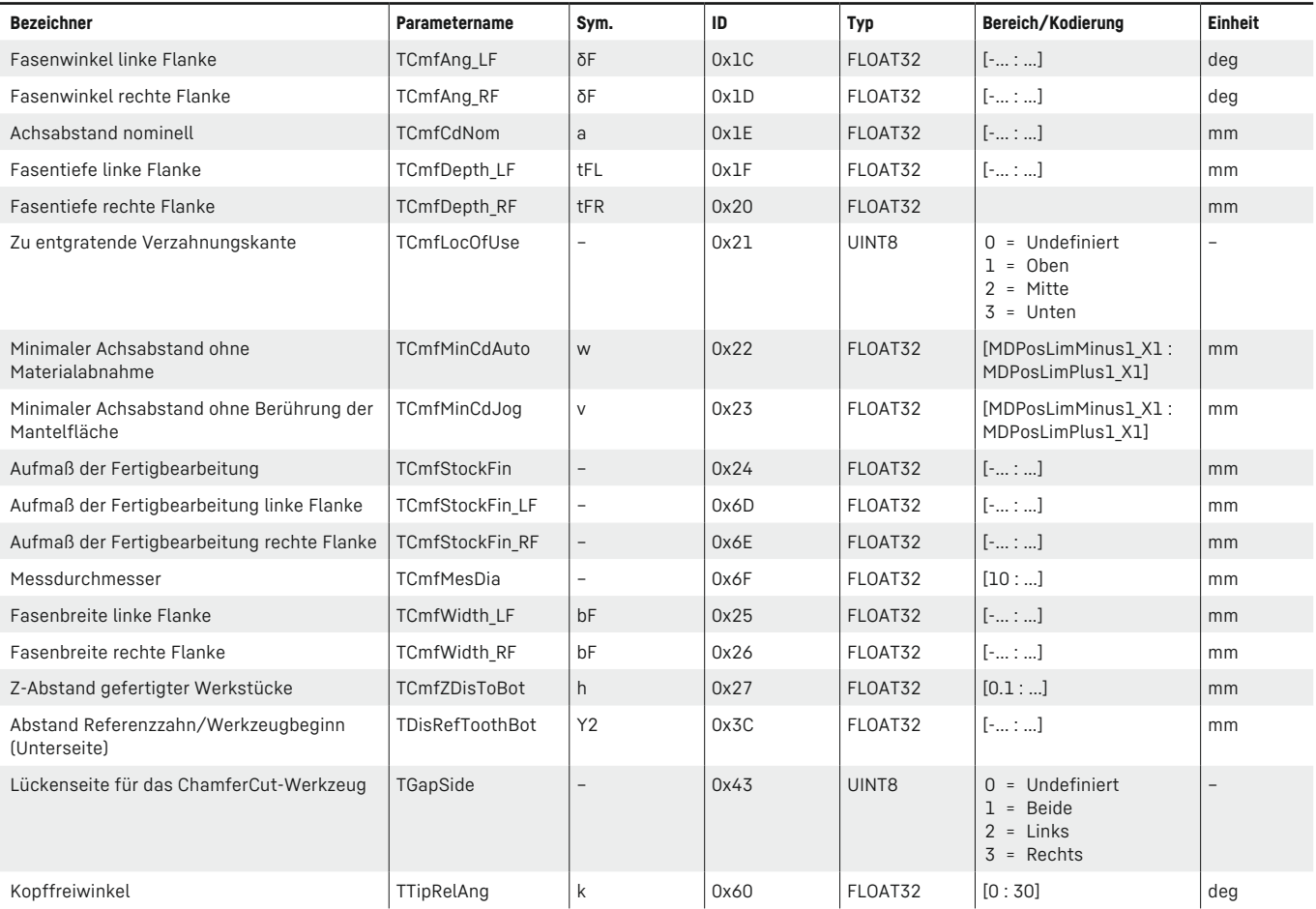

1) Die Länge des Werkzeugnamens ist fest auf 32 Bytes beschränkt, muss mit Nullen aufgefüllt werden und enthält neben dem Namen auch die Duplonr. Der Name identifiziert relativ eindeutig das Werkzeug, solange er nicht unbenannt wird.

2) Enthält maximal 31 defekte Bereiche, bestehend aus einem Begin- und Endwert.

Die ID 0xFF ist reserviert für den zukünftigen Einsatz.

Tabelle 4.1: Werkzeugdaten

### **Die verwendbaren Datentypen sind wie folgt definiert:**

### Datentypen

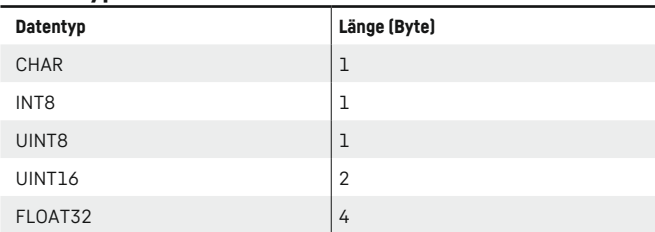

Tabelle 4.2: Datentypen

## **Liebherr-Verzahntechnik GmbH Kopfkreis (0x1104) wie folgt definiert: Die möglichen Eingabevarianten für den**

#### Werkzeugtypen

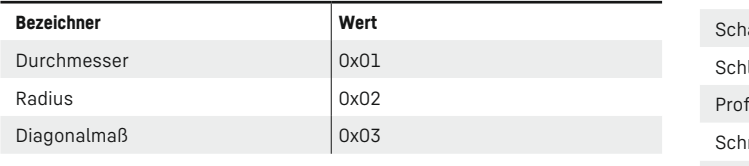

Tabelle 4.4: Eingabevarianten für den Kopfkreis **Verzahnwerkzeuge und Messtechnik**

#### Die möglichen Shift-Strategien für den  $K$ anfkroje  $(0, 170)$  oin Kopfkreis (0x1304) sind wie folgt definiert<mark>:</mark>

#### **Werkzeugtvnen** <u>Werkzeugtypen</u>

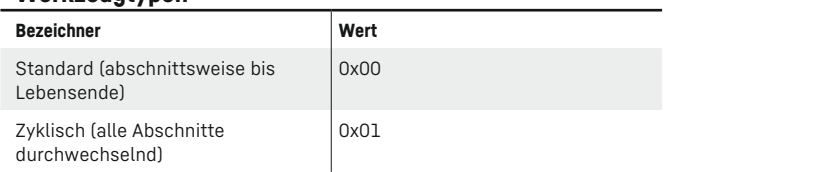

Tabelle 4.5: Shift-Strategien

### **Die möglichen Werkzeugtypen (0x1002) sind wie folgt definiert:**

### Werkzeugtypen

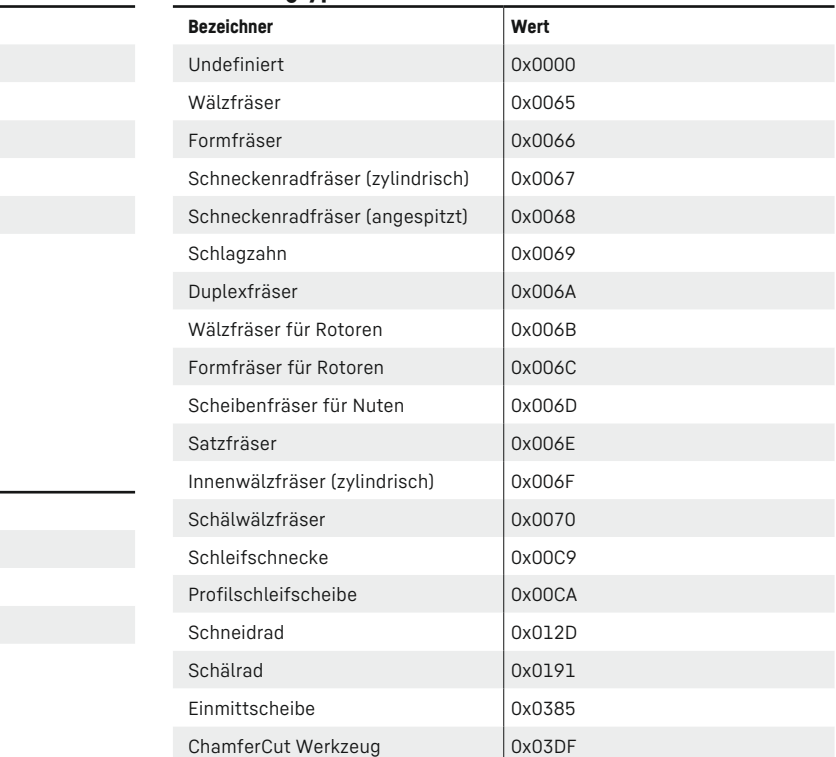

 $\frac{1}{2}$  +91  $\frac{1}{2}$ 

Tabelle 4.3: Werkzeugtypen

**Liebherr-Verzahntechnik GmbH** Verzahntechnik und Automationssysteme Kaufbeurer Straße 141 · 87437 Kempten Phone +49 831 786-0 · Fax +49 831 786-1279 liebherr.com · info.lvt@liebherr.com

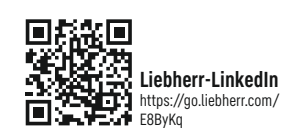

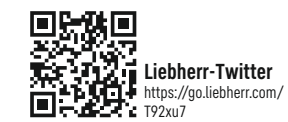

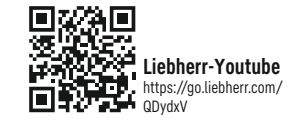